# **pixbet casino online**

- 1. pixbet casino online
- 2. pixbet casino online :slots bacana
- 3. pixbet casino online :f12 bet app baixar

# **pixbet casino online**

Resumo:

**pixbet casino online : Junte-se à revolução das apostas em mka.arq.br! Registre-se agora e descubra oportunidades de apostas inigualáveis!** 

contente:

No Pixbet, é possível apostar em pixbet casino online uma variedade de esportes e competições ou até mesmo eleições. Neste artigo também você descobrirá como realizar suas compras nas Eleições com forma segura E Em um ambiente confiável!

O que são apostas nas eleições?

Apostar nas eleições é uma forma de aposta política em pixbet casino online que os usuários tentam prever o resultado da Uma eleição. No Pixbet, você encontra opções para escolhasem diferentes países e eventos políticos; Algumas das variedades incluem:

- Quem vencerá a eleição presidencial?
- Qual partido obterá a maioria dos votos?

Como funciona o jogo Pixbet?

O Pix é a única opção para saques e depósitos na Pixbet. Mas, apesar disso, essa é uma elente opção de meio de pagamento, já que é rápida e simples de usar. Em, no máximo, 1 hora todas as transações são

essadas, tanto de depósito, como saque, o que traz mais agilidade e conveniência aos

## **pixbet casino online :slots bacana**

# **pixbet casino online**

A casa de apostas com o saque mais rápido do mundo está agora no seu celular - conheça o App Pixbet! Este artigo ensinará como baixar o aplicativo em pixbet casino online dispositivos Android e iOS.

#### **pixbet casino online**

- Apostas rápidas e seguras em pixbet casino online modalidades esportivas variadas.
- Saque por PIX em pixbet casino online minutos.
- Bônus desbloqueados pelo aplicativo.
- Acompanhe os eventos esportivos em pixbet casino online tempo real.

#### **Como baixar o App Pixbet no Android**

- 1. Acesse o site da Pixbet através do seu navegador móvel.
- 2. Desça até o rodapé da página e clique no botão "Disponível no Google Play"
- 3. Seráredirecto para a página de download no Google Play Store
- 4. Toque em pixbet casino online "Instalar"
- 5. Abra o aplicativo e faça seu cadastro ou faça login na pixbet casino online conta existente

## **Baixando o App Pixbet em pixbet casino online dispositivos iOS**

- 1. Abra o Safari no seu dispositivo iOS.
- 2. Navegue até o site da Pixbet clicando no botão apropriado.
- 3. Vá para as configurações do seu dispositivo:
	- Entre em pixbet casino online "Configurações do Safari"
	- Toque em pixbet casino online "Avançado"
	- Em "Conteúdo de Bloco", desative "Baixar e Exibir Conteúdo do Web"
- 4. Voltando ao site da Pixbet, toque no botão de download.
- 5. Toque em pixbet casino online "Instalar" no pop-up do Safari.
- 6. Informe pixbet casino online senha de ID Apple.
- 7. Abra o aplicativo e faça seu cadastro ou faça login

## **Do APK à Diversão**

Se preferir, é possível baixar o APK do aplicativo no site oficial da Pixbet e instalá-lo em pixbet casino online seu dispositivo Android manualmente.

## **Conclusão**

O App Pixbet permite que você realize apostas seguras e fáceis de qualquer lugar, com o bônus adicional de ser capaz de sacar rapidamente por PIX. Siga as etapas mencionadas para baixar e instalar o aplicativo em pixbet casino online seu celular e aproveite a diversão.

#### **Perguntas Frequentes**

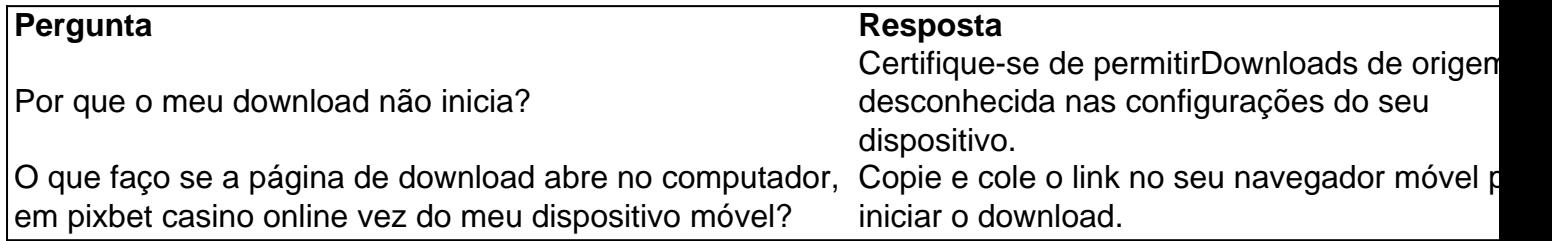

Wiliam Santos

O CEO da empresa, Wiliam Santos, conta mais sobre os projetos do Pix Bet Rei:

"Temos a perspectiva de atuar 9 em toda a América Latina, porque nascemos para proporcionar o melhor entretenimento

ivo para nossos clientes, através de uma plataforma segura, 9 rápida, com muita tecnologia e profissionais

# **pixbet casino online :f12 bet app baixar**

#### «P»

A mensagem de texto do nosso guia encantador vem através por volta da 1h. Ela sabe que eu ignorei os inúmeros avisos aéreos-raid, mas este aqui é um míssil e não uma aeronave ou avião para o parque debaixo dos meus hotéis sendo recebido com aplausos sarcástico! É meio caminho através do festival internacional de cinema Odesa e eu sou um dos cinco juízes

na seção "nacional". Os outros quatro jurados são mulheres - Wanda da República Checa, Sahraá a partir Afeganistão ; Lisa Marie no Reino Unido. E Alisa ucraniana: Há nove filmes para assistir uma mistura documentários com drama No final podemos conceder dois prêmios pixbet casino online dinheiro!

O festival tem que lidar com problemas assustadores, e pixbet casino online diretora Anna Machukh mudou tudo de Kiev para Kyiv relativamente mais seguro –e lidou como constantes desligamentos elétricos. Muitas seções do Quirguistão são reduzidas a algumas horas por dia (a paisagem sonora da cidade é o ruído dos geradores).

Mike Figgis no festival de cinema Odesa, realizado pixbet casino online Kiev. {img}: Sergii Khandusenko

Com uma exceção, os filmes estão todos definidos no contexto da guerra com a Rússia. Eu nunca estive pixbet casino online um festival como este s vezes eu não tenho visto o filme tão ligado ao presente: tempo e hora; enquanto terminamos de filmar há alerta sobre mísseis que nos levam para as estações subterrâneas mais próximas onde escadas rolantees transportamnos até abaixo do solo sem necessidade nenhuma passagem automática aberta por meio das barreiras abertas pelo próprio cinema!

medida que descemos, eu me encontro pixbet casino online conversa com um cineasta georgiano. Ela não estava louca pelo filme acabávamos de assistir; Eu pensei foi uma obra-prima pouco o cinema ea conversação alerta para algo da música do companheiro A canção tinha sido alguma coisa anos atrás entrevistei Peter Green herói guitarras Foi estranho conversar E suas respostas só fez sentido mais tarde quando se divorciou das minhas perguntas Uma vez ele disse: "Quando você ouvir as músicas é apenas'meuse palavras primeiro?'?"

Com o passar dos dias, essa diferença tornou-se mais clara para mim. Os filmes que vi eram sobre informações Ucrânia é um país pixbet casino online guerra; seus habitantes estão usando cinemas pra contar as histórias da Guerra e como suas vidas são afetadas por isso: Um filme foi feito com a intenção de ver uma cidade devastada onde os murais sobreviveram (ou não). Ele fala aos moradores do local contando muitas vezes chocantemente brutal história deles - tudo isto era filmado – assim mesmo nos outros tempos!

Um artefato resgatado de uma igreja destruída pixbet casino online um dos museus da guerra Kyivs.

#### {img}: Mike Figgis

Outro filme segue uma pequena unidade de soldados que man um canhão e esperar algo acontecer. Não faz isso, eles limpam a arma ; o {sp} é dividido pixbet casino online seções por clipes preto-e -branco da pistola no câmera lenta com trilha sonora do heavy metal Houve uma onda de calor pixbet casino online Kiev quando eu estava lá. Todas as manhãs, fomos convidados para ver cicatrizes deixada pela guerra: locais da bomba ; um museu com detritos e carros cheios por balas "Você não está assustado estar aqui?" era a pergunta mais frequente que fiz antes do ataque cardíaco

Algumas semanas antes eu tinha estado no festival de Cannes, filmando Francis Ford Coppola sobre o tapete vermelho; era impossível não comparar os dois eventos. Estar pixbet casino online um Festival onde muitos dos artistas estão uniformes e todo a audiência está unida por uma idéia comum faz com que se reavalie todos tipos das ideias do sucesso da estética ou moda Mas o cinema é um bruto: exige que você mantenha a atenção do público por uma hora e meia, independentemente da mensagem trágica contida pixbet casino online todos os filmes houve ausência de libertação. Eu esperava apareceria algum filme extraordinário! Por quê isso aconteceria? Dois anos depois numa invasão com futuro incertos sobre qual seria pixbet casino online entrega mas afinal chegaram dois grandes sucessores para serem exibidos no palco... O filme ainda é do documentário Glyadielov dirigido por Ksenia Kravtsova.

{img}: Produção de Histórias Reais

A primeira foi uma característica: as abelhas cinzentas, dirigida por Dmytro Moyseev – um tipo de Esperando Godot na zona oriental da Ucrânia. Dois velhos geezers - Um pro pixbet casino online terra natal e o outro não tanto assim tão- sobreviver pixbet casino online Uma aldeia destruída É lento escuro E embora finalmente trágico muitas vezes muito engraçado!

O outro foi um documentário: Glyadielov, dirigido por Ksenia Kravtsova. com uma famosa fotógrafa ucraniana discutindo sobre a carreira documentando o combate e tendo como trilha sonora de jazz bonito...

Os discursos na cerimônia de encerramento foram longos e estávamos pixbet casino online perigo, pois faltámos o comboio enquanto cedíamos os prémios. Durante a longa viagem (36 horas por trem ou carro) nos primeiros dias atrás estava ainda profundamente imerso no país ucraniano: é uma triste verdade que guerra traz à tona as piores pessoas do mundo!

Author: mka.arq.br Subject: pixbet casino online Keywords: pixbet casino online Update: 2024/8/11 18:39:40